# СИСТЕМЫ ЭЛЕКТРОННОГО ДОКУМЕНТООБОРОТА ( НА ПРИМЕРЕ КОНТУР)

**Контур.Экстерн: Электронный документооборот с контролирующими органами**

Контур.Экстерн дает возможность пользователю отправлять документы в:

- ФНС
- ПФР
- ФСС
- Росстат

В системе реализован полный национальный роуминг в части отчетности в государственные органы. Вне зависимости от региона своего расположения, а также от издателя ЭЦП, хозяйствующий субъект может во всех случаях отправить отчетность через Контур.Экстерн — при условии, разумеется, что конкретная ЭЦП подходит для документооборота с получателем отчетности.

# Можно отметить, что решение Контур.Экстерн фактически функционирует на **двух уровнях:**

- уровень, на котором задействуются функции, доступные в основном интерфейсе программы (в браузере) по умолчанию;
- уровень, на котором задействуются различные внешние модули.

**При этом, соответствующие внешние модули могут быть классифицированы:**

 На те решения, которые призваны расширить базовый «браузерный» функционал Контур.Экстерн.

К ним относятся:

- модуль «Светофор» от Контура для проверки контрагентов;
- модуль для сверки НДС с контрагентами;
- модули для передачи отчетности в Росалкогольрегулирование и Росприроднадзор.

 На те решения, которые являются самостоятельными инструментами для управления документами — и при этом приспособленными к эффективной интеграции с системой Контур.Экстерн.

**Такие решения можно классифицировать на два типа:**

- брендированные продукты такие как Контур.Диадок
- внешние решения представленные программами линейки 1С.

Отдельно стоит сказать о специальной программе Контур.Экстерн Лайт — которую по существу также можно назвать еще одним модулем платформы, о которой идет речь. Это офлайновая программа: ее заинтересованный пользователь может скачать и установить себе на компьютер. Ее предназначение — в локализации ряда ключевых функций, которые доступны на «браузерном» уровне пользования системой Контур.Экстерн.

Программа, с одной стороны, имеет меньший набор функций в сравнению с браузерной версией сервиса, с другой — характеризуется рядом преимуществ (одно из них — обеспечение приема-передачи неунифицированных документов — то есть, в принципе, любых файлов). Изучим ее специфику подробнее.

В распоряжении пользователя Контур.Экстерн по умолчанию есть базовые «браузерные» интерфейсы, с помощью которых можно решить большинство из типичных задач в области подготовки отчетности в государственные фонды (и, как следствие, не задействовать какие-либо внешние инструменты).

### **Эти интерфейсы характеризуются тем, что:**

**• Подготовка отчетных форм с помощью них осуществляется при условии обязательного проведения форматно-логического контроля показателей по различным полям бланков**.

Такой контроль который практически исключает ошибки в соотношении отчетных показателей (в то время как эти ошибки — одна из основных проблем в отчетности современных предприятий). В случае обнаружения ошибок Контур.Экстерн заблокирует возможность передачи отчета. Также система может выделить неточности (под ними можно условно понимать некритичные ошибки): при их обнаружении будет рекомендовано внести в форму отчета исправления — но если этого не сделать, возможность отправки отчета не блокируется.

**• Функционируют в режиме «полной облачности»** — когда доступ ко всем инструментам платформы возможен в чистом виде через браузер (и пользователю не нужно устанавливать на свои ПК какие-либо компоненты интерфейса программы).

Все обновления модулей отчетности, как и, собственно, форм отчетности (которые могут регулярно меняться в соответствии с принимаемыми законодателем нормативными актами) находятся в компетенции разработчика.

• Характеризуются **наличием механизмов контроля пути следования документа**.

После отправки отчета система обязательно отследит — был ли он принят контролирующим органом. При этом, отслеживание отчетов (как и сама их отправка) осуществляются в режиме «одного окна» — когда пользователь может осуществить основные операции, связанные с подготовкой и отправкой отчетов, находясь на одной и той же вкладке браузера.

- Характеризуются **возможностью получения доступа к встроенной правовой базе** — по тем отчетам, что подлежат сдаче в государственные органы.
- Там можно воспользовавшись удобным поиском, найти практически любую норму, касающуюся порядка заполнения, предоставления или, к примеру, сроков сдачи отчетности — причем, действующую по состоянию на момент запроса.
- Взаимодействие с ФНС как в рамках электронного документооборота, так и в ходе обычного — с использованием бумажных носителей, образует ряд исключительно трудоемких задач для большинства хозяйствующих субъектов. Вместе с тем, с помощью средств, подобных сервису Контур.Экстерн, у предприятия будет шанс облегчить «отчетную» и «платежную» нагрузку за счет автоматизации различных операций, характеризующих взаимодействие фирмы с ФНС.

#### КОНТУР.ЭКСТЕРН: ОТЧЕТНОСТЬ ЧЕРЕЗ ИНТЕРНЕТ В РАЗЛИЧНЫЕ ГОСУДАРСТВЕННЫЕ ОРГАНЫ

#### **ФНС**

#### **Для отправки налоговой отчетности**.

При этом, система поддерживает практически любую отчетность по формам, которые утверждены законодательно (либо составляется в свободной форме — но в соответствии с законодательством). Это могут быть формы деклараций, расчетов, сообщений для ФНС. Система автоматически обновляет формы (либо добавляет в свои регистры новые): пользователю можно не беспокоиться, что отчет будет сдан на устаревшем бланке.

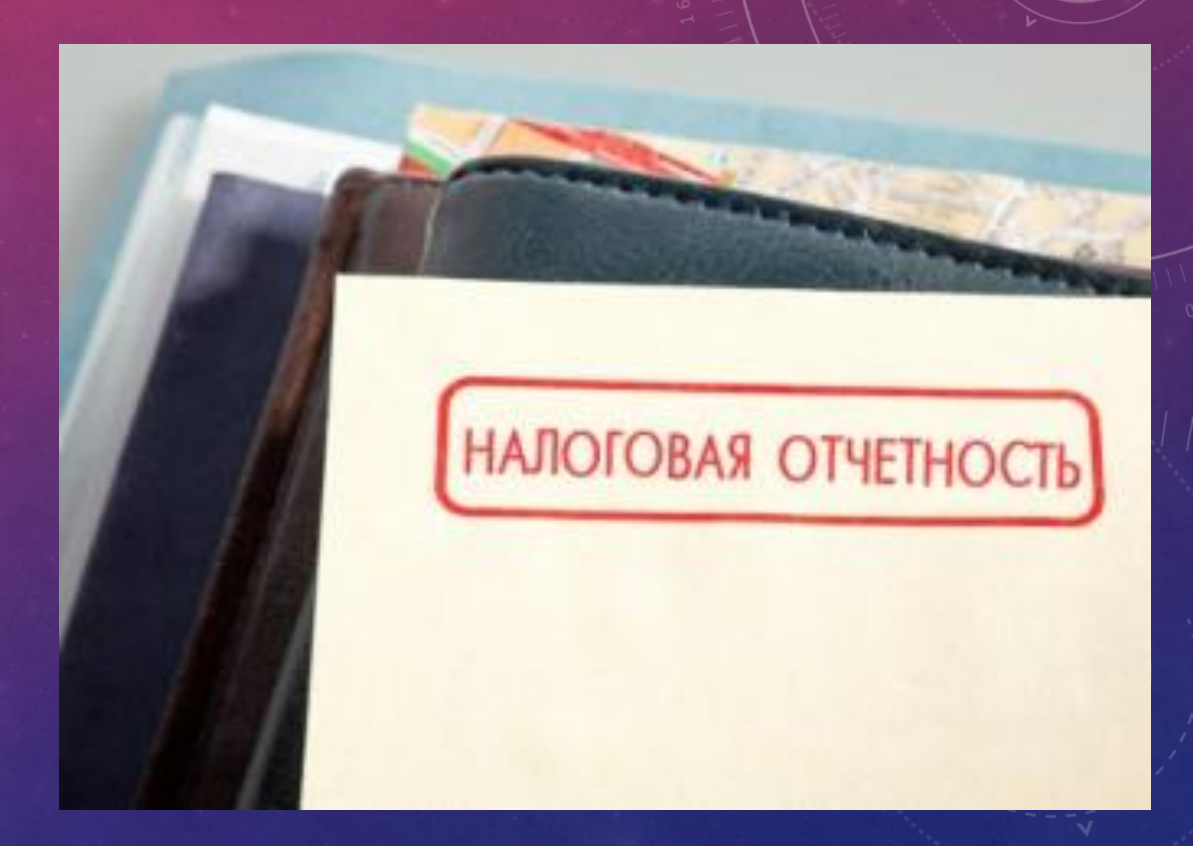

#### **Для отправки бухгалтерской отчетности**

ФНС — один из обязательных получателей такой отчетности (наряду с Росстатом — куда рассматриваемую отчетность также можно отправить через программу Контур.Экстерн, и далее мы ознакомимся с особенностями документооборота с данным ведомством подробнее).

Аналогично, обеспечивается сдача бухгалтерских отчетов по самым актуальным формам: несмотря на свою консервативность, они иногда меняются.

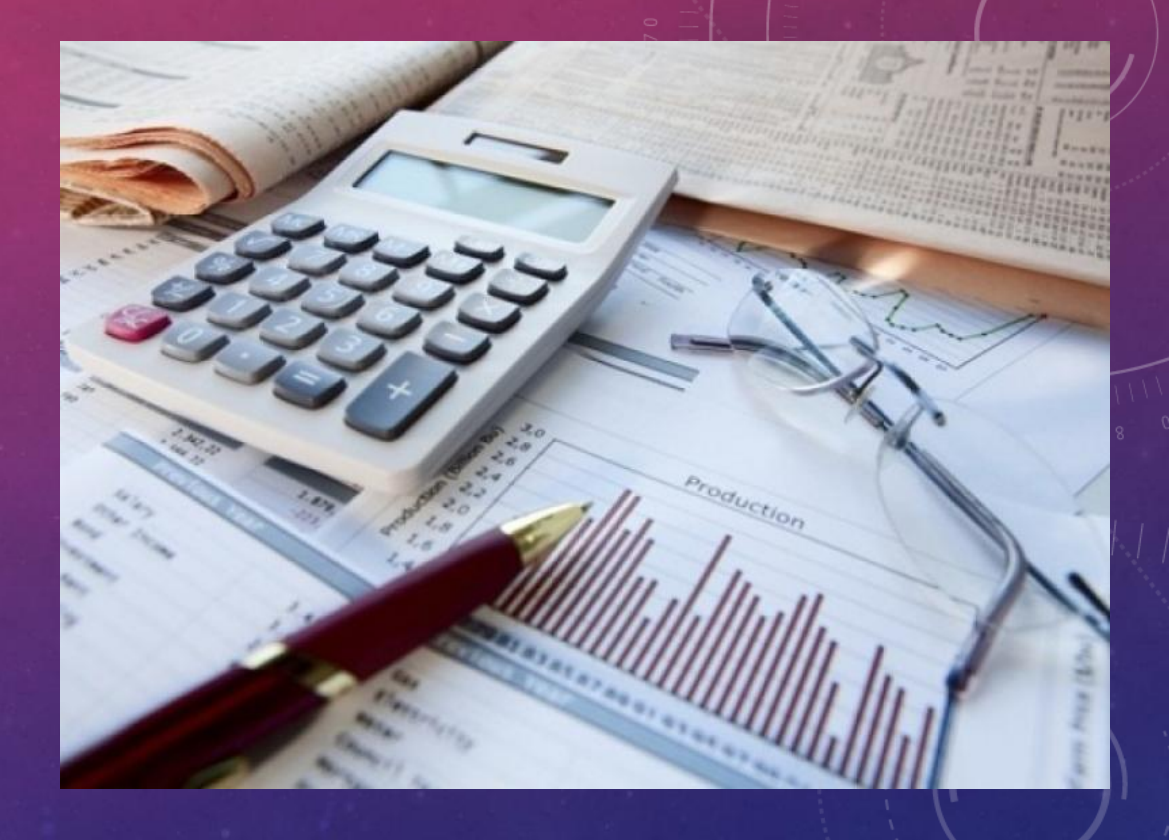

**Для отправки в ФНС любых писем, запросов, сообщений** — на которые налоговики управомочены давать ответы в порядке, установленном законом.

Такая опция может быть полезной при возникновении нестандартных (выходящих за рамки общих норм, которые регулируют сдачу отчетности и уплату налогов) ситуаций, и при появлении у налогоплательщика частных вопросов к ведомству.

**Пользователь системы Контур.Экстерн может сформировать отчет для его последующей отправки в инспекцию ФНС 2 способами:**

• Сформировать декларацию путем ручного ввода данных в экранные формы непосредственно в системе Контур.Экстерн

• Загрузить в систему файл установленного формата с данными отчетности из сторонней бухгалтерской программы

#### **Для осуществления различных сверок**:

- по расчетам, которые связаны с уплатой налогов, взносов, пеней, штрафов и иных платежей;
- по декларациям и бухгалтерским отчетам.

В рамках таких сверок при документообороте с ФНС могут применяться как унифицированные формы (такие как, например, форма № 39-1 — применяемая в целях передачи налоговикам запроса о состоянии расчетов), так и те документы, что составляются в свободной форме.

ФНС — администратор основной части страховых взносов (пенсионных, социальных, медицинских). Именно налоговикам нужно направлять отчетность по этим взносам, и именно на счета ФНС они должны перечисляться. По существу, такая отчетность является частью налоговой.

# **ПФР**

Еще один возможный получатель отчетности. Она лишь косвенно связана с уплатой взносов (поскольку их администратор — ФНС), но при этом — крайне важна, и нельзя пренебрегать обязанностью по ее сдаче.

**В Экстерне есть все обязательные формы для ПФР:**

- Реестр застрахованных лиц СЗВ-М ежемесячная отчетность не позднее 15 числа месяца, следующего за отчетным.
- Сведения о стаже застрахованных лиц СЗВ-СТАЖ и опись ОДВ-1 годовая отчетность не позднее 1 марта года, следующего за отчетным.
- Корректировка ранее учтенных сведений застрахованных лиц за периоды с 1996 года СЗВ-КОРР.
- Реестр застрахованных лиц ДСВ-3 ежеквартальная отчетность не позднее 20 числа месяца, следующего за отчетным кварталом.
- Анкеты для получения и обмена страховых свидетельств АДВ-1, АДВ-2, АДВ-3.
- Копия трудовой книжки СЗВ-К.
- Расчет по начисленным и уплаченным взносам РСВ-1, РСВ-2, РВ-3 за периоды до 2017 года.
- Персонифицированная отчетность СЗВ-6-4, СЗВ-6-1, СЗВ-6-2, АДВ-6-2, СЗВ-6-3, СЗВ-4-1, СЗВ-4-2, АДВ-11 за периоды до 2017 года, подается только по запросу ПФР, т.к. для корректировки данных сведений сейчас применяются формы СЗВ-КОРР и СЗВ-ИСХ.

# • упрощенную, которую вправе сдавать малые предприятия.

- финансовых результатах и приложения к ним, составляемые по обычным формам), которую сдают крупные и средние предприятия;
- стандартную (включает баланс, отчет о

Росстат — наряду с ФНС, получает от предприятий бухгалтерскую отчетность. Ее можно классифицировать на 2 разновидности:

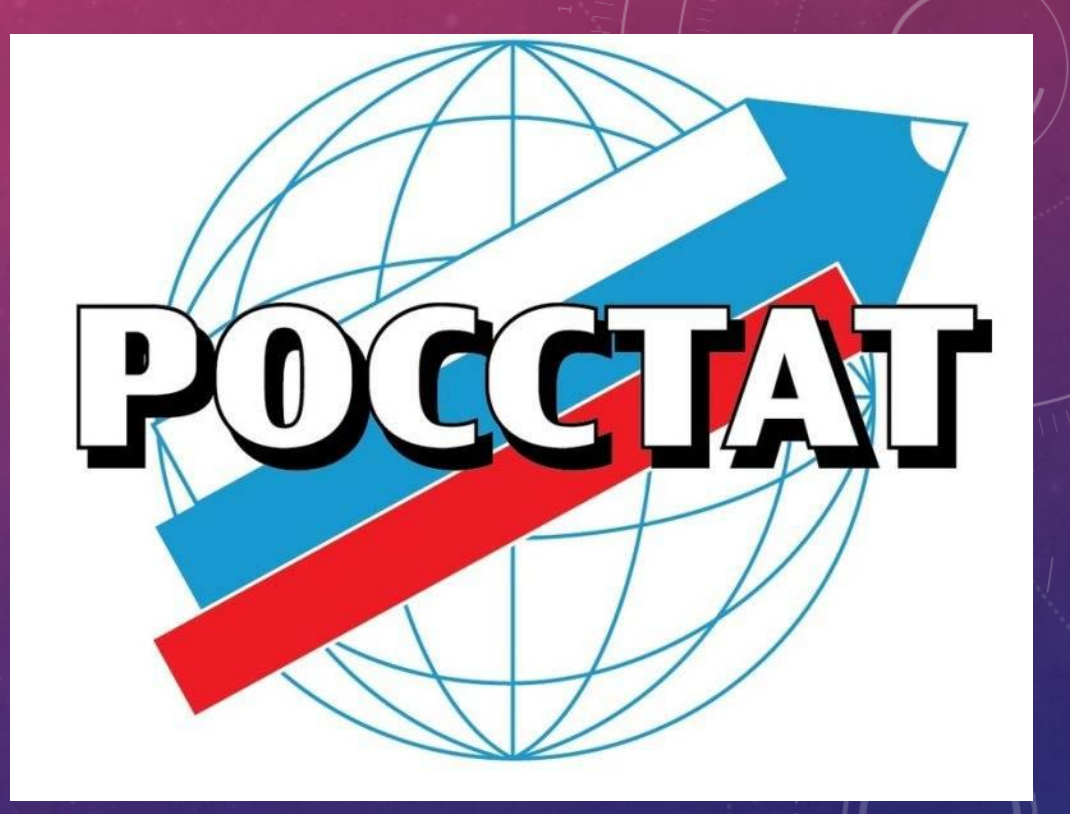

#### **Росстат**

Система Контур.Экстерн позволяет передавать в Росстат обе разновидности бухгалтерской отчетности.

Однако, главная компетенция Росстата — это прием статистической отчетности. Всего предусмотрено несколько сотен ее форм, и подходящий «комплект», состоящий из конкретных форм, подбирается для каждого предприятия, можно сказать, индивидуально (и для этого есть специальный сервис на сайте ведомства. Можно выделить следующие основные (но далеко не единственные) критерии подбора перечня статистических отчетов:

- масштабы бизнеса (для средних и крупных предприятий объем отчетов, как правило, намного больше в сравнении с перечнем, устанавливаемым для малых бизнесов);
- сфера деятельности (как правило, больше отчетов сдают торговые, промышленные, финансовые организации).

**Основные формы статотчетности, которые сдают организации, не относящиеся к малому бизнесу, следующие:**

- 1-Предприятие форму сдают до 1 апреля включительно.
- 4-ТЭР форму сдают до 16 февраля.
- 1-технология форму сдают до 20 января.
- П-1— ежемесячную форму сдают на четвертый рабочий день месяца, следующего за отчетным. Например, крайний срок для сдачи отчета за май 2019 года — 06.05.2019, так как 4 мая — суббота.
- П-5 (м) квартальная форма, крайний срок сдачи 30-е число после завершения отчетного квартала. За 1-й квартал 2019 года форму П-5 (м) надо сдать до 30.04.2019 включительно.
- П-4 юрлица с численностью работников менее 15 человек сдают эту форму до 15-го числа месяца, следующего за отчетным кварталом. Юрлица с численностью работников более 15 человек — до 15-го числа каждого месяца после отчетного.
- П-2 форму нужно представлять до 20-го числа месяца после отчетного квартала. Годовую отчетность по форме П-2 надо сдать до 8 февраля.

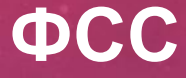

В ФСС РФ отчитываются все плательщики страховых взносов. Это и ИП, и организации с работниками. Взносы платятся с доходов всех работников, которые подлежат социальному страхованию.

Расчет взносов производится по специальным тарифам.

Сдавать отчетность можно как в электронном виде, так и в бумажном. Единственное ограничение при выборе способа сдачи отчетов — численность. Если у страхователя до 25 работников включительно, закон позволяет сдавать отчетность на бумаге. Во всех остальных случаях отчитаться придется в электронном виде.

Ежеквартально страхователям нужно сдавать форму 4-ФСС. В ней компании и ИП сообщают о начисленных взносах на травматизм. До 2017 года форма 4- ФСС включала информацию также и по взносам на случай временной нетрудоспособности и социальному страхованию. В связи со сменой администратора взносов форма претерпела изменения и стала другого вида.

Сдача отчетности по форме 4-ФСС не зависит от факта начисления зарплаты. Если в отчетном периоде по каким-либо причинам у работников не было дохода, сдать форму нужно с нулевыми показателями. Несвоевременная сдача отчетности грозит штрафом от ФСС. Сдача отчетности в электронном виде помогает сэкономить время и устранить ошибки до отправки отчета.

# **Контур**‑**Персонал: автоматизированный кадровый учет**

# **Функции отдела кадров**

На отдел кадров организации возлагаются, как правило, следующие обязанности:

- Ведение штатного расписания.
- Ведение личных дел сотрудников.
- Табельный учет.
- Формирование отчетности.
- Развитие персонала.

Штатное расписание — это нормативный документ предприятия, оформляющий структуру, штатный состав и численность организации с указанием заработной платы в зависимости от занимаемой должности. Для удобства отображения штатного расписания используют унифицированную форму Т-3.

- В программе могут работать несколько пользователей, все введенные пользователями данные сохраняются в единой базе данных на сервере, т.е. пользователи работают всегда с актуальной информацией
- Если в организации есть планово-экономический отдел, то штатным расписанием занимаются сотрудники этого отдела. В противном случае за составление штатного расписания и внесение в него изменений отвечает кадровый отдел.
- При приеме сотрудника в организацию по нему формируется личное дело, включающее в себя набор разнообразных документов (копии паспорта, страхового свидетельства, дипломов, трудовая книжка, трудовой договор и т.п.). В дальнейшем в личное дело вносятся все изменения и дополнения, связанные со следующими бизнес-процессами по сотруднику:
- Прием сотрудника на работу.
- Изменение условий трудового договора.
- Учет и оформление отпусков
- Учет больничных листов по сотруднику.
- Оформление командировок.
- Увольнение сотрудника.

# **Прием сотрудника на работу**

Чтобы принять сотрудника в организацию отделу кадров необходимо:

- Собрать копии документов сотрудника
- Принять заявление сотрудника о приеме на работе
- Заключить трудовой договор с сотрудником (в двух экземплярах)
- Издать приказ о приеме на работу (по форме Т-1 либо Т-1а)
- Оформить личную карточку (по форме Т-2)
- Внести запись о приеме на работу в трудовую книжку
- Подать заявку на выпуск банковской зарплатной карты.

# **Изменение условий трудового договора**

Изменения в трудовом договоре возможны в следующих случаях:

- Перевод сотрудника на другую должность (приказ по форме Т-5, Т-5а)
- Изменение категории/разряда/класса сотрудника
- Изменение графика работы
- Изменение количества занимаемых ставок
- Изменение оплаты труда
- Изменение других условий трудового договора

## **Учет и оформление отпусков**

Сотрудники организации имеют право на следующие виды отпусков:

- Ежегодный основной оплачиваемый отпуск сроком не менее 28 календарных дней
- Ежегодный дополнительный отпуск (связан с особенностями работы, полагается некоторым работникам организаций)
- Отпуск по беременности и родам, отпуск по уходу за ребенком до 3 лет
- Отпуск без сохранения заработной платы
- Учебный отпуск и др. отпуска. Приказ о предоставлении отпуска оформляется по форме Т-6, Т-6а

**Учет больничных листов по сотруднику**

Когда сотрудник приносит больничный лист из медицинского учреждения, кадровик заполняет его в части Заполняется работодателем (за исключением сведений о среднем заработке – эту информацию вносит бухгалтер либо расчетчик зарплаты). Также отдел кадров ведет реестр всех принятых больничных листов.

#### **Оформление командировок.**

При направлении сотрудника в командировку отдел кадров должен оформить следующие документы:

- Приказ о направлении в командировку (по форме Т-9, Т-9а)
- Командировочное удостоверение (по форме Т-10)
- Служебное задание (по форме Т-10а).

### **Увольнение сотрудника**

Чтобы уволить сотрудника, отделу кадров необходимо:

- Принять заявление сотрудника об увольнении (в случае увольнения по собственному желанию)
- Оформить приказ об увольнении, указав основание увольнение (по форме Т-8, Т-8а)
- Рассчитать количество не предоставленных дней основного и дополнительного отпусков, передать эти сведения расчетчику зарплаты/бухгалтеру(по форме Т-61)
- Указать дату увольнения в личной карточке (по форме Т-2)
- Внести запись об увольнении в трудовую книжку, выдать ее работнику
- Сдать личное дело в архив, где оно будет храниться 75 лет.

### **Табельный учет**

Присутствие/отсутствие сотрудников на рабочем месте, отработанное время, необходимо регистрировать в табеле учета рабочего времени в соответствии с кодами, утвержденными законодательством. А для того чтобы в Контур-Персонале оформить привлечение сотрудника к работе в выходной день, нужно сформировать и утвердить приказ «Неявки и переработки», указав переработку в приказе.

#### **Формирование отчетности**

Всю формируемую отделом кадров отчетность можно разделить на две большие группы: отчетность в контролирующие органы и внутренняя отчетность. Отчетность в контролирующие органы включает в себя отчетность в:

- Росстат (по форме П-4, 1-кадры и др.).
- Военкоматы (по формам № 6, 18, списки принятых и уволенных военнообязанных, пребывающих в запасе, сведения об изменении данных и др.).
- Пенсионный фонд (СЗВ-6, перечень льготных профессий, списки лиц, выходящих на пенсию и др.). Внутренняя отчетность предоставляется по запросу руководителя организации, бухгалтерии и руководителей других подразделений. Как правило, это списки сотрудников в различных разрезах, а также статистика по численности, принятым, уволенным, находящимся в отпусках и т.п.

Также отдел кадров выдает различные справки по сотрудникам, например, справки с места работы.

#### **Развитие персонала**

В некоторых организациях отдел кадров занимается учетом и планированием обучений и аттестаций сотрудников. Особенно строго отслеживается профессиональный рост сотрудников в тех отраслях и организациях, где доступ к работе связан с обязательным наличием определенных знаний и умений (например, у медицинских работников, государственных служащих, рабочих, занятых на вредном производстве, и т.п.).

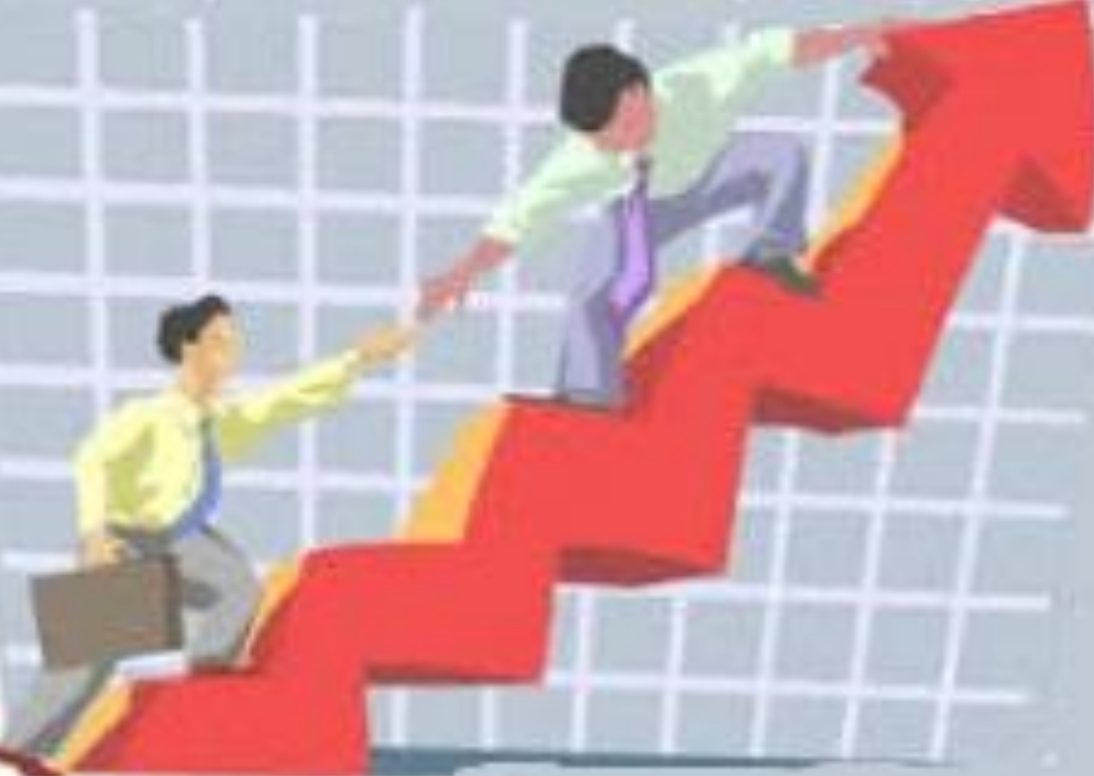

# **Контур.Диадок — электронный документооборот с контрагентами**

Диадок — это система электронного документооборота (ЭДО), в которой можно формировать, отправлять, получать и подписывать электронные документы. Они равносильны бумажным с собственноручной подписью. Чтобы вести документооборот через Диадок, нужен сертификат электронной подписи.

Электронные документы — это файлы.

**Электронный документооборот (ЭДО)** — обмен файлами через интернет. Юридическую значимость им придает электронная подпись. ФНС и суды принимают их в качестве оригиналов.

Перевести в электронный вид можно любой документ: счет-фактуру, акт, ТОРГ-12, договор и другие.

### **Возможности**

# **Создание и отправка документов**

Для подписания документов в Диадоке используется квалифицированная электронная подпись, как в электронной отчетности. КЭП обеспечивает юридическую значимость без заключения дополнительных соглашений между контрагентами.

Счета-фактуры, акты и накладные перед отправкой проходят форматный контроль, это исключает ошибки и гарантирует, что документ будет принят налоговой.

# **Распределение входящих документов**

1. Контрагент сам выбирает подразделение компании, которое получит документ

2. Назначается подразделение, в которое будут приходить все документы от определенного контрагента

3. Документы автоматически перенаправляются в зависимости от КПП или грузополучателя, указанных в документе.

**Согласование документов внутри компании**

В Диадоке можно направить документ на визирование или подпись определенному сотруднику или всему подразделению. Получателям придет уведомление на электронную почту и они смогут обработать документ на странице «Согласование».

#### **Приглашение контрагентов**

Узнать, кто из контрагентов работает в Диадоке легко: вводится название компании или загрузите файл со списком ИНН. Подключенным организациям можно отправить приглашение к обмену документами. После того, как организация одобрит запрос, она появится в списке активных контрагентов.

#### **Хранение документов**

Хранить документы в Диадоке безопаснее, чем на личном компьютере. Все документы хранятся в нескольких экземплярах на разных серверах, что делает невозможным потерю информации, а так же срок хранения неограничен. Серверы Диадока находятся в лучшем дата-центре России. Документы в Диадоке будут доступны даже после окончания оплаченного периода

#### **Поиск документов**

Удобный фильтр позволяет строить сложные выборки, а поиск по слову отыщет из тысячи документов нужный. Список документов из результатов поиска можно скачать в виде Excel-файла.

#### **Представление документов в контролирующие органы**

Для представления в суде или другом контролирующем органе, можно использовать как оригиналы электронных документов, так и их бумажные копии со штампом ЭДО.

#### **Подразделения**

В Диадоке можно создать иерархическую структуру подразделений и распределить по ним сотрудников.

#### **Организовывать поток входящих документов**

Ограничить «область видимости»: каждый сотрудник сможет видеть документы одного или нескольких подразделений. При необходимости документы можно «перекладывать» из подразделения в подразделение.

#### **Сверка взаиморасчетов**

Контрагентам выгодно быстро сопоставлять данные актов сверки и вычислять процент сходимости. СКБ Контур разработал сервис, который позволяет автоматизировать процесс сверки взаиморасчетов.

#### **Сотрудники**

Входить в Диадок можно по сертификату или по паролю. Пользователей с паролем администратор организации может создавать самостоятельно, бесплатно и в неограниченном количестве. Таким пользователям доступны все возможности кроме подписания документов.

#### **Роуминг**

Когда возникает необходимость обменяться документами с контрагентом, который работает в другой системе ЭДО, пользователям Диадока поможет роуминг.

#### **Безопасность**

Электронные документы передаются по зашифрованному каналу, исключающему перехват или подмену данных. Квалифицированная электронная подпись, которой подписываются все документы.

#### **Протокол передачи документа**

Передача каждого документа через Диадок фиксируется Протоколом передачи, в котором отражается каждый этап его прохождения: кем был отправлен, кем подписан, когда отправлен, когда получен, когда и кем согласован.